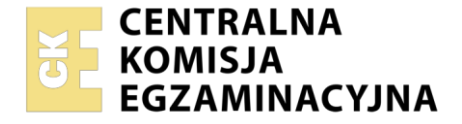

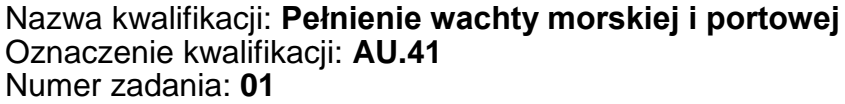

Wersja arkusza: **SG**

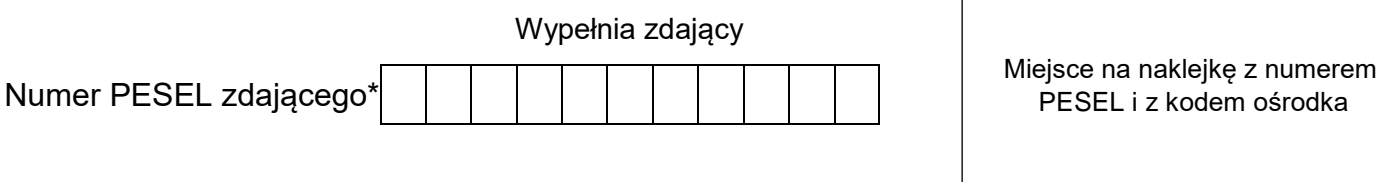

Czas trwania egzaminu: **180 minut** AU.41-01-21.01-SG

# **EGZAMIN POTWIERDZAJĄCY KWALIFIKACJE W ZAWODZIE Rok 2021**

# **CZĘŚĆ PRAKTYCZNA**

**PODSTAWA PROGRAMOWA 2017**

# **Instrukcja dla zdającego**

- 1. Na pierwszej stronie arkusza egzaminacyjnego wpisz w oznaczonym miejscu swój numer PESEL i naklej naklejkę z numerem PESEL i z kodem ośrodka.
- 2. Na KARCIE OCENY w oznaczonym miejscu przyklej naklejkę z numerem PESEL oraz wpisz:
	- swój numer PESEL\*,
	- oznaczenie kwalifikacji,
	- numer zadania.
	- numer stanowiska.
- 3. Sprawdź, czy arkusz egzaminacyjny zawiera 14 stron i nie zawiera błędów. Ewentualny brak stron lub inne usterki zgłoś przez podniesienie ręki przewodniczącemu zespołu nadzorującego.
- 4. Zapoznaj się z treścią zadania oraz stanowiskiem egzaminacyjnym. Masz na to 10 minut. Czas ten nie jest wliczany do czasu trwania egzaminu.
- 5. Czas rozpoczęcia i zakończenia pracy zapisze w widocznym miejscu przewodniczący zespołu nadzorującego.
- 6. Wykonaj samodzielnie zadanie egzaminacyjne. Przestrzegaj zasad bezpieczeństwa i organizacji pracy.
- 7. Po zakończeniu wykonania zadania pozostaw arkusz egzaminacyjny z rezultatami oraz KARTĘ OCENY na swoim stanowisku lub w miejscu wskazanym przez przewodniczącego zespołu nadzorującego.
- 8. Po uzyskaniu zgody zespołu nadzorującego możesz opuścić salę/miejsce przeprowadzania egzaminu.

### *Powodzenia!*

*\* w przypadku braku numeru PESEL – seria i numer paszportu lub innego dokumentu potwierdzającego tożsamość*

Układ graficzny © CKE 2020

# **Zadanie egzaminacyjne**

Zaplanuj podróż morską statkiem MV "Malbork", której celem jest doskonalenie czynności oficera wachtowego, obejmujące prowadzenie nakresu drogi na mapie papierowej, określanie wysokości pływu oraz wykonywanie niezbędnych obliczeń nawigacyjnych.

W tym celu na podstawie danych zamieszczonych w arkuszu egzaminacyjnym:

- wyznacz pozycje obserwowane statku na podstawie latarni morskich uzyskane wyniki zapisz w tabeli 1,
- wykonaj obliczenia zliczenia matematycznego metodą powiększonej szerokości wyniki obliczeń wpisz do tabeli 2,
- wykonaj obliczenia nawigacyjne związane z drugim problemem żeglugi na prądzie oraz sporządź nakres drogi statku na kalce technicznej – wyniki obliczeń zapisz w tabeli 3,
- oblicz wysokość pływu w porcie Donges wyniki obliczeń zapisz w tabeli 4,
- wykonaj obliczenia nawigacyjne związane z pierwszym problemem żeglugi na prądzie oraz sporządź nakres drogi statku na kalce technicznej – uzyskane wyniki zapisz w tabeli 5,
- wykonaj nakres radarowy, określ elementy meldunku radarowego i zaplanuj manewr zmiany kursu w celu minięcia się z echem radarowym na zadaną odległość – uzyskane wyniki zapisz w tabeli 6.

*UWAGA: Pamiętaj, aby kalkę opisać swoim numerem PESEL w prawym górnym rogu oraz rokiem wydania mapy nawigacyjnej BHMW Nr 251, na której pracujesz.*

*Wybrane dane techniczne oraz warunki hydrometeorologiczne podane są do każdego rezultatu*

# **Czas przeznaczony na wykonanie zadania wynosi 180 minut.**

# **Ocenie podlegać będzie 6 rezultatów:**

- określanie pozycji obserwowanej na podstawie latarni morskich schemat kreślenia na kalce technicznej oraz współrzędne pozycji,
- zliczenie matematyczne proste metodą powiększonej szerokości,
- obliczenia nawigacyjne przy czynnym uwzględnianiu wiatru i prądu oraz nakres drogi statku na kalce technicznej,
- obliczenia wysokości i momentów wystąpienia pływów w porcie Donges przy pomocy Admiralty Tide Tables,
- obliczenia nawigacyjne przy biernym uwzględnianiu wiatru i prądu oraz nakres drogi statku na kalce technicznej,
- wykreślenie nakresu radarowego na zobrazowaniu ruchu względnego, określenie elementów meldunku radarowego i zaplanowanie manewru zmiany kursu.

## **1. Określanie pozycji obserwowanej na podstawie latarni morskich – schemat kreślenia na kalce technicznej.**

Tabela 1. Pozycje obserwowane statku na podstawie latarni morskich

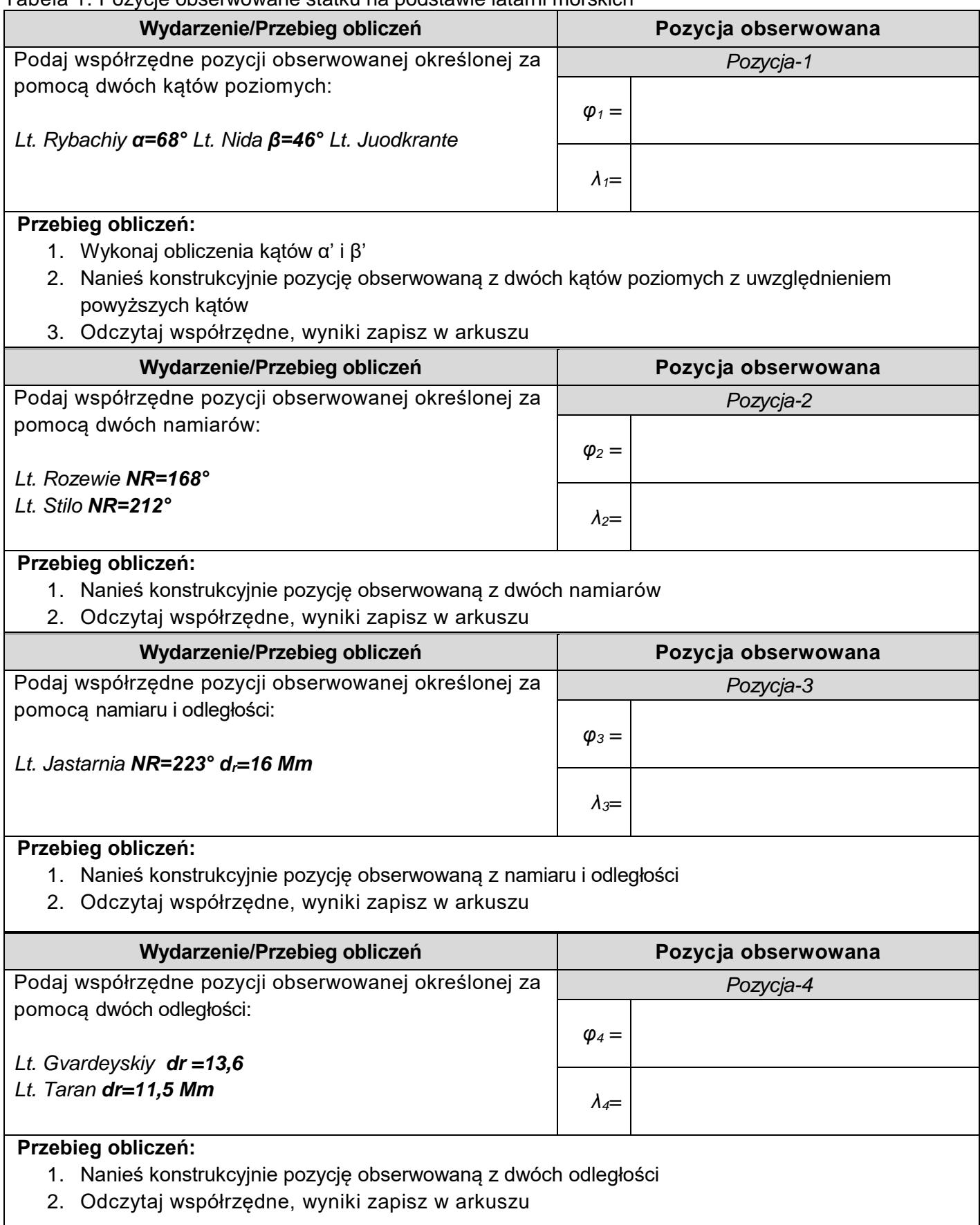

### **2. Zliczenie matematyczne proste – metodą powiększonej szerokości.**

1. Oblicz współrzędne punktu docelowego ( $\varphi_B$ *i*  $\lambda_B$ ) mając dane:<br> $\varphi_A = 35^\circ 35' N$ ,  $\lambda_A = 004^\circ 32' W$ ,  $K D d = 0$  $\lambda_A = 004^{\circ}32'W$ ,  $KDd = 065,0^{\circ}$ ,  $D = 325,0 Mm$ .

Tabela 2. Obliczenia zliczenia matematycznego – metodą powiększonej szerokości

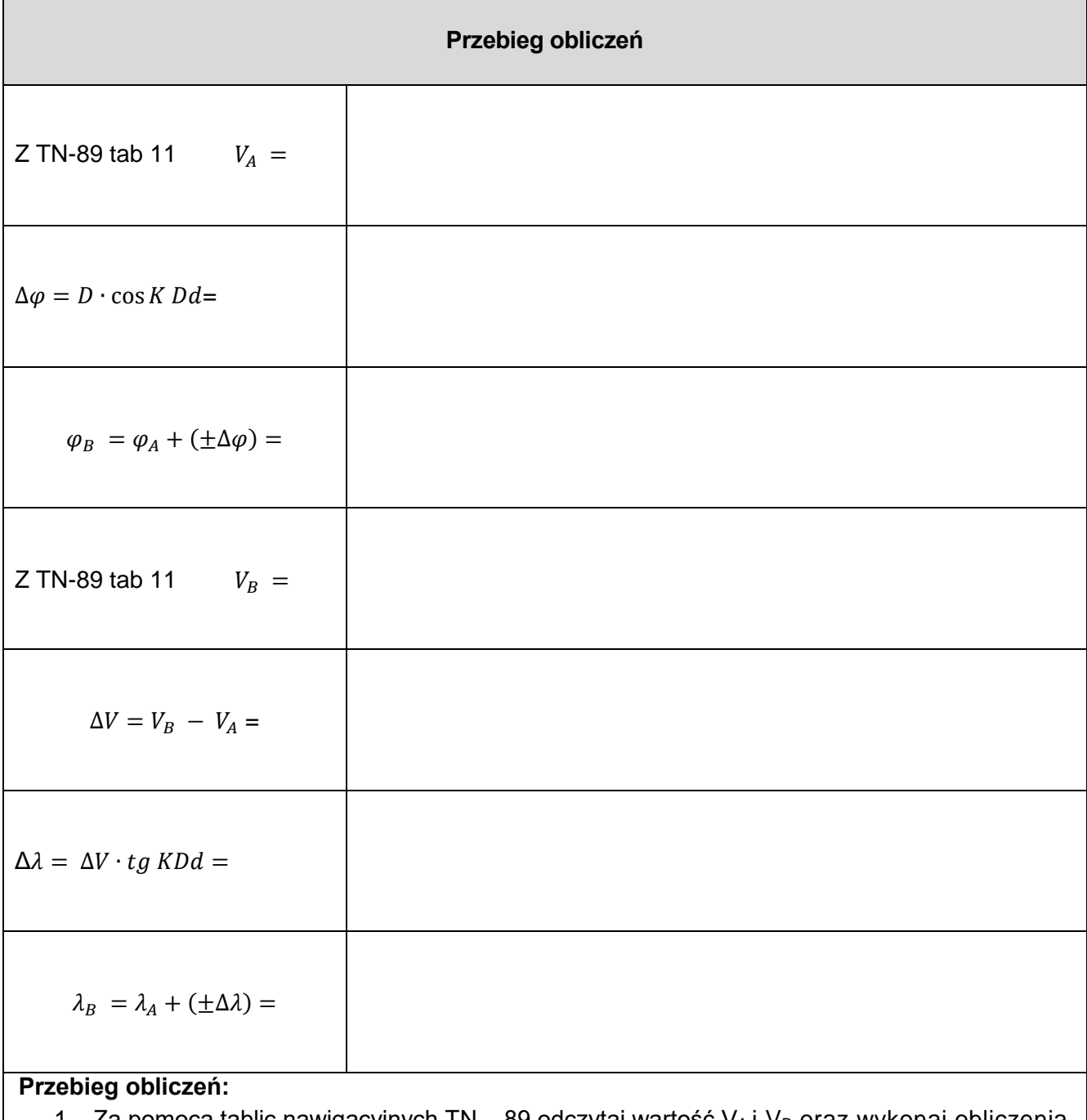

1.  $\,$  Za pomocą tablic nawigacyjnych TN – 89 odczytaj wartość V $_{\mathrm{A}}$ i V $_{\mathrm{B}}$  oraz wykonaj obliczenia nawigacyjne na podstawie podanych wzorów.

**Obliczone i odczytane wartości wpisz do arkusza egzaminacyjnego** 

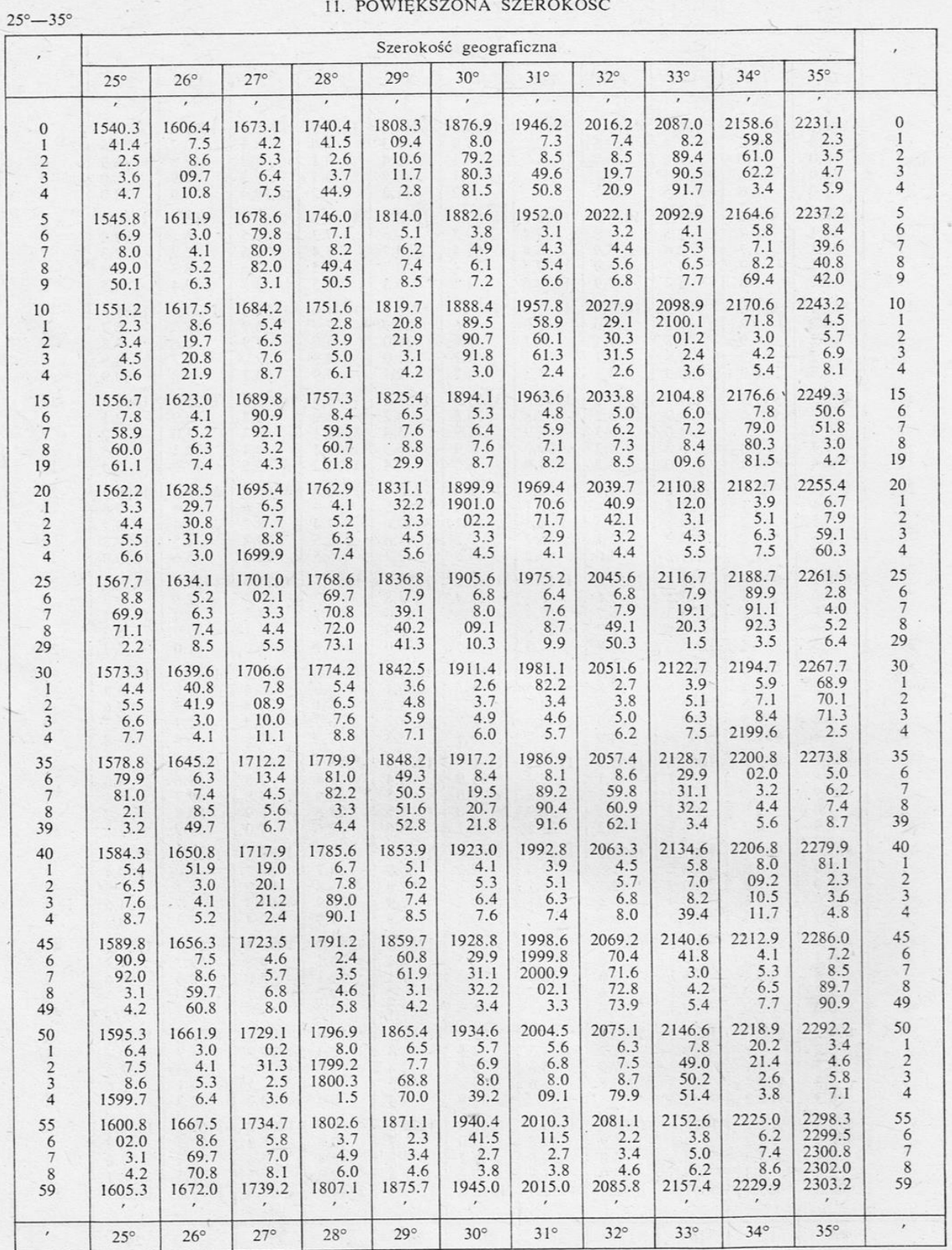

### 11. POWIĘKSZONA SZEROKOŚĆ

 $36^\circ - 46^\circ$ 

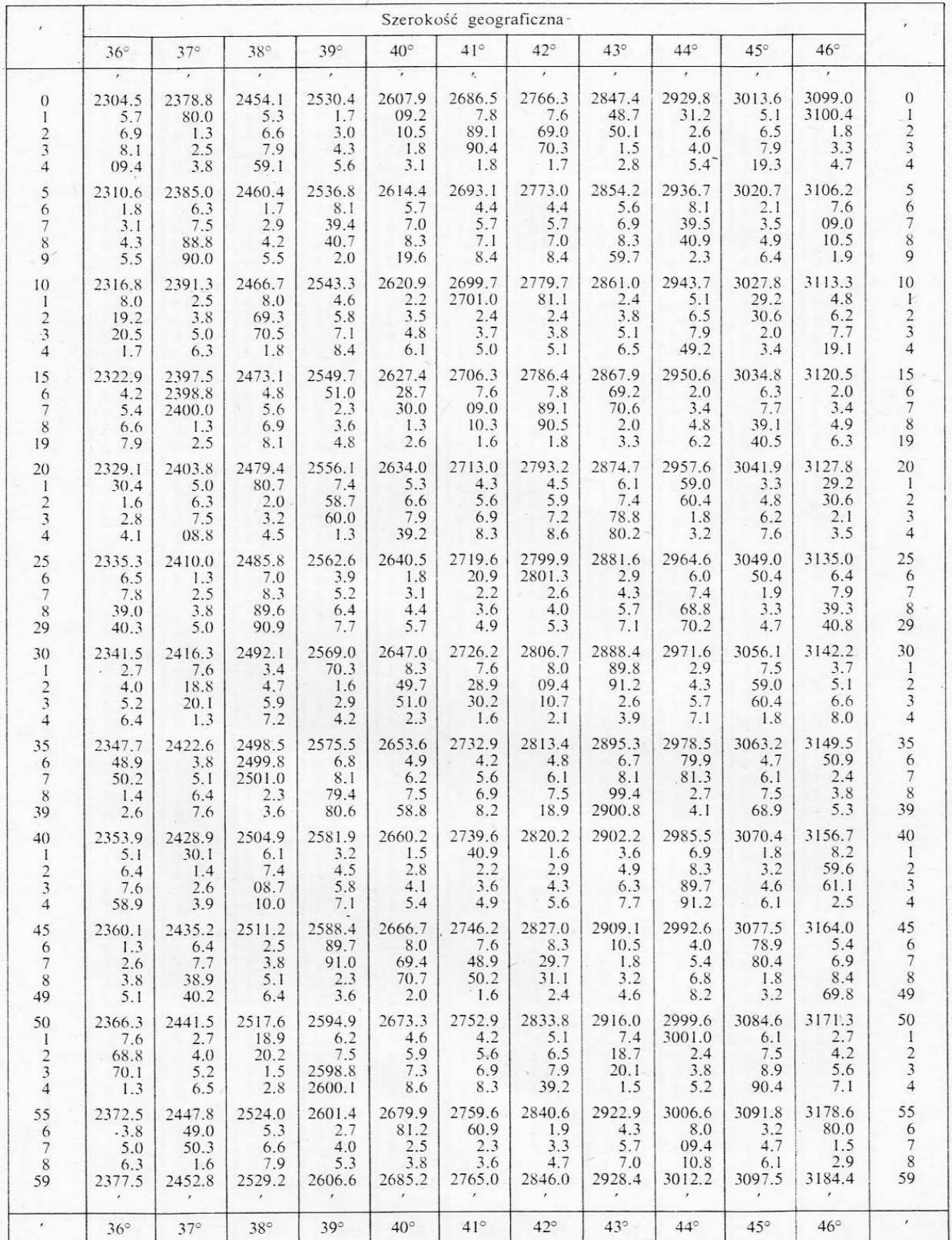

### **3. Obliczenia nawigacyjne przy czynnym uwzględnianiu wiatru i prądu oraz nakres drogi statku na kalce technicznej.**

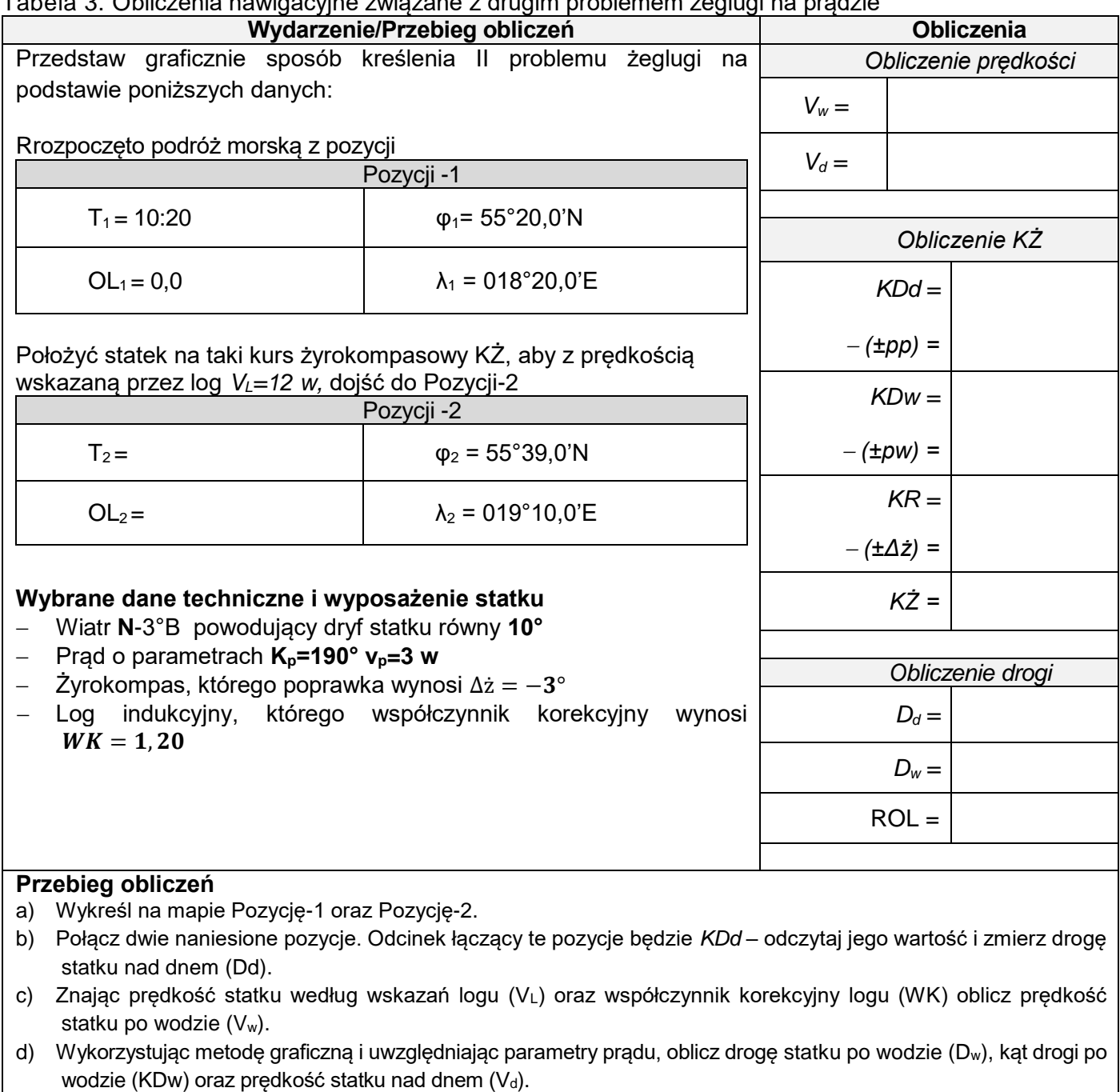

Tabela 3. Obliczenia nawigacyjne związane z drugim problemem żeglugi na prądzie

- e) Znając KDw oraz kąt dryfu statku określ znak poprawki na wiatr (pw) oraz oblicz kurs rzeczywisty statku (KR).
- f) Znając KR oraz poprawkę żyrokompasu (Δż) oblicz kurs żyrokompasowy statku (KŻ)
- g) Dysponując prędkością i drogą nad dnem oblicz czas potrzebny na pokonanie tej drogi oraz  $(T_2)$  czas osiągnięcia Pozycji-2

Dysponując V<sup>L</sup> oraz czasem potrzebnym do osiągnięcia Pozycji-2 oblicz różnicę odczytów logu (ROL) oraz OL2– odczyt logu w Pozycji-2.

**Obliczone i odczytane wartości wpisz do arkusza egzaminacyjnego**

### **4. Obliczenia wysokości i momentów wystąpienia pływów w porcie DONGES – przy pomocy Admiralty Tide Tables.**

Tabela:4. Wysokość pływu w porcie Donges

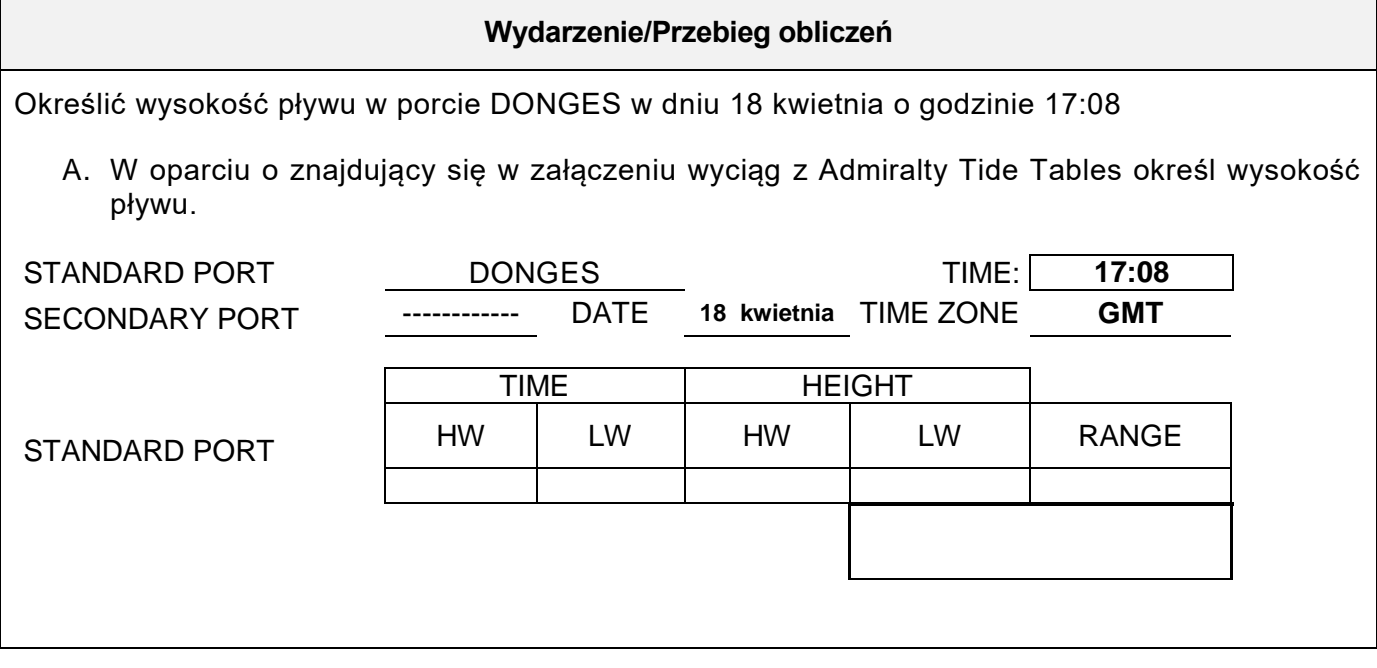

# **FRANCE - DONGES**

### LAT 47°18'N LONG 2°05'W

TIME ZONE -0100

TIMES AND HEIGHTS OF HIGH AND LOW WATERS

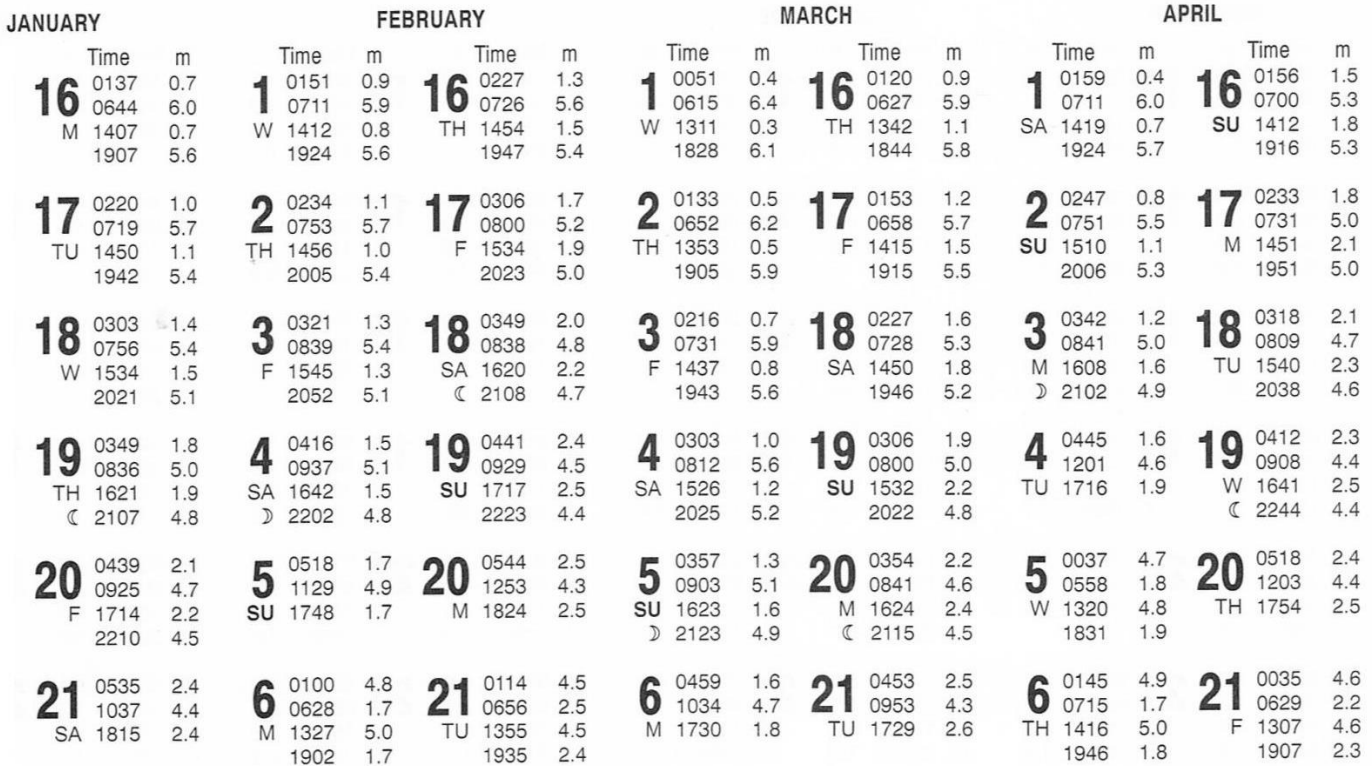

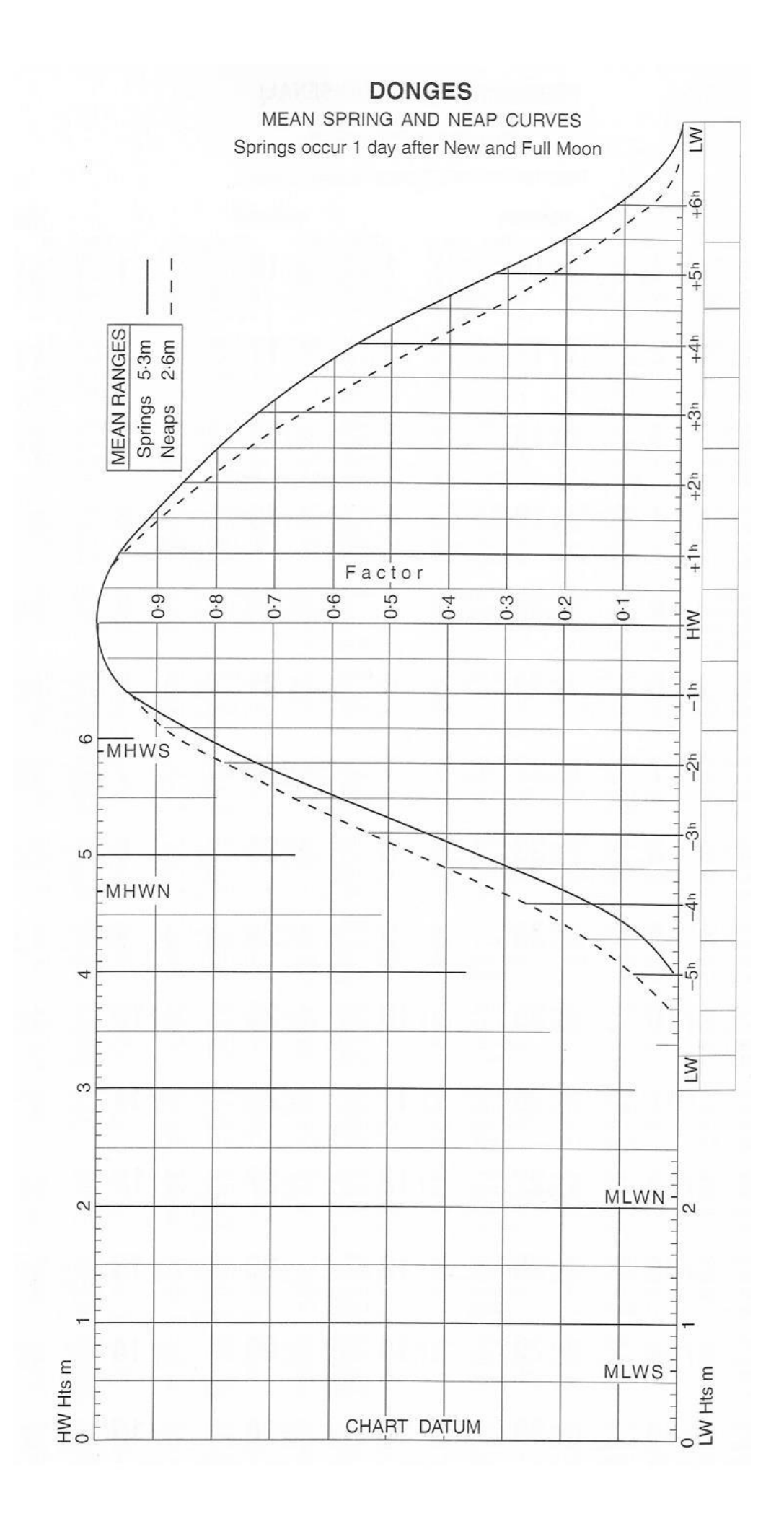

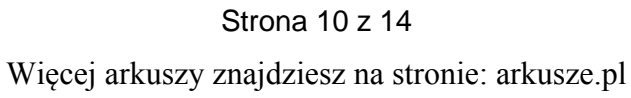

### **5. Obliczenia nawigacyjne przy biernym uwzględnianiu wiatru i prądu oraz nakres drogi statku na kalce technicznej.**

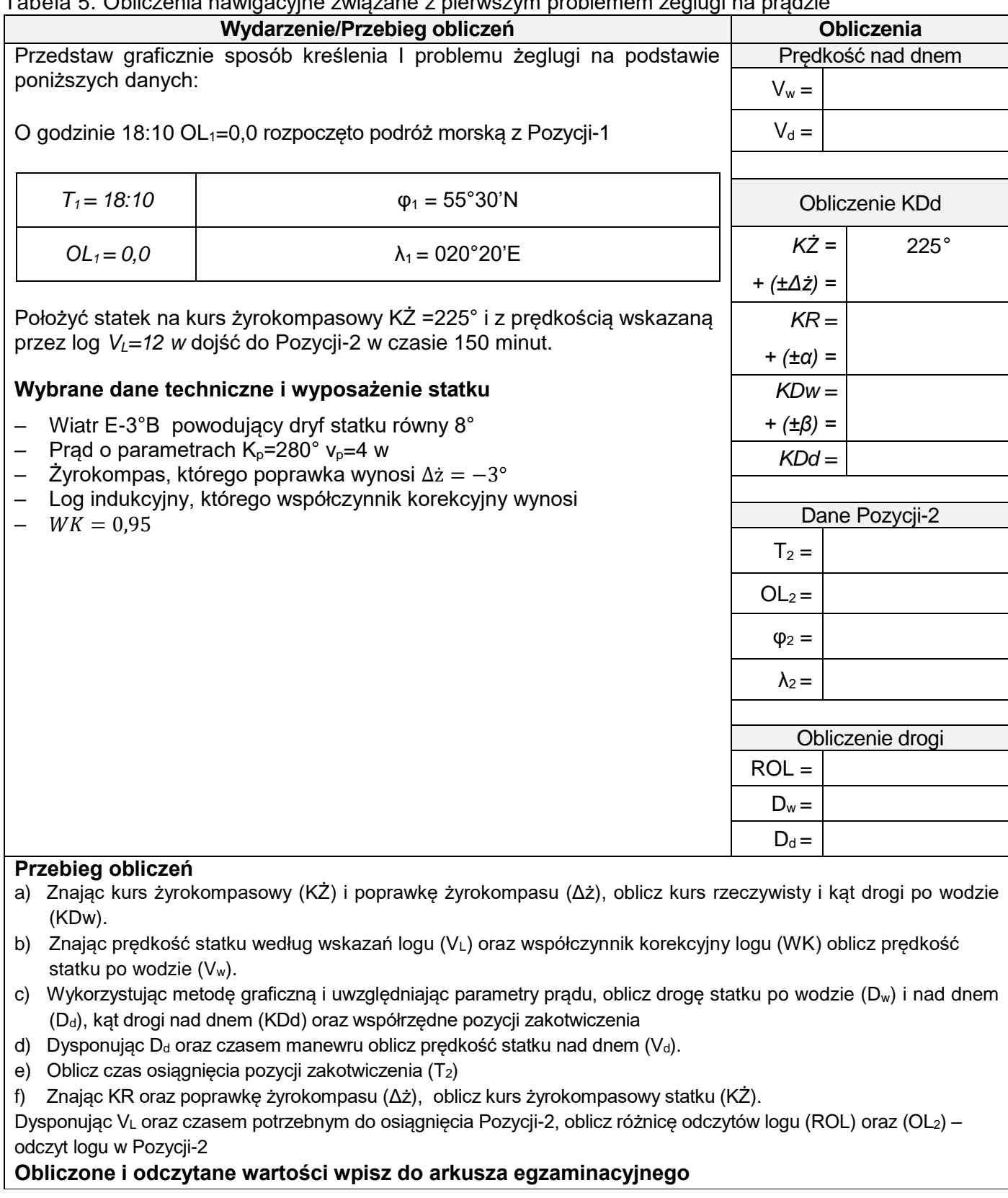

### **6. Planowanie manewru zmiany kursu w celu rozejścia się na zadaną odległość mijania**

Statek własny, płynąc w warunkach ograniczonej widzialności kursem KR<sub>wł</sub>=280° z prędkością v<sub>wł</sub>=12w, zaobserwował na radarze następujące kolejne pozycje jednego obiektu:

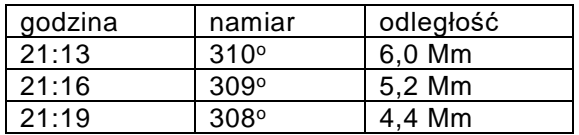

Wykonaj, na dołączonym planszecie zatytułowanym "RADAR PLOTTING SHEET", nakres radarowy na zobrazowaniu ruchu względnego zorientowanym w stosunku do kierunku północy (North Up). Określ za jego pomocą meldunek radarowy dla obserwowanego echa radarowego i zaplanuj na godzinę 21:22 manewr zmiany kursu zgodny z zaleceniami prawidła 19 Międzynarodowych przepisów o zapobieganie zderzeniom na morzu tak, aby minąć się z tym echem w odległości 2 Mm. Wyniki wpisz do tabeli 6.

Tabela 6. Elementy meldunku radarowego i wartość zmiany kursu

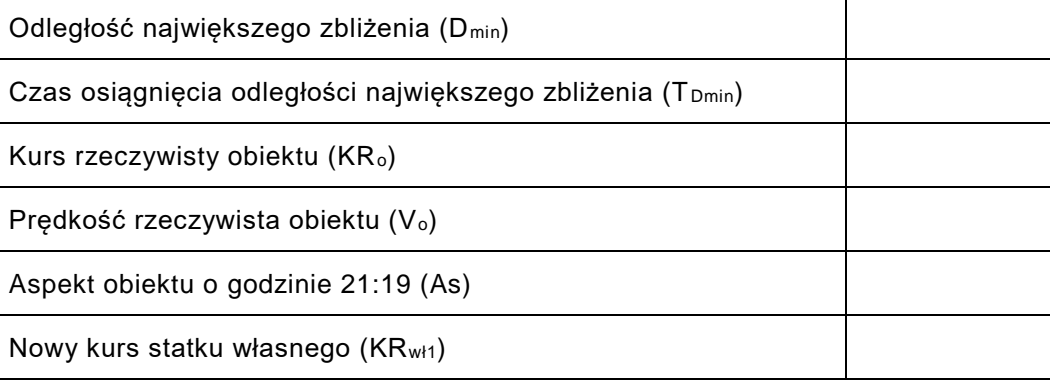

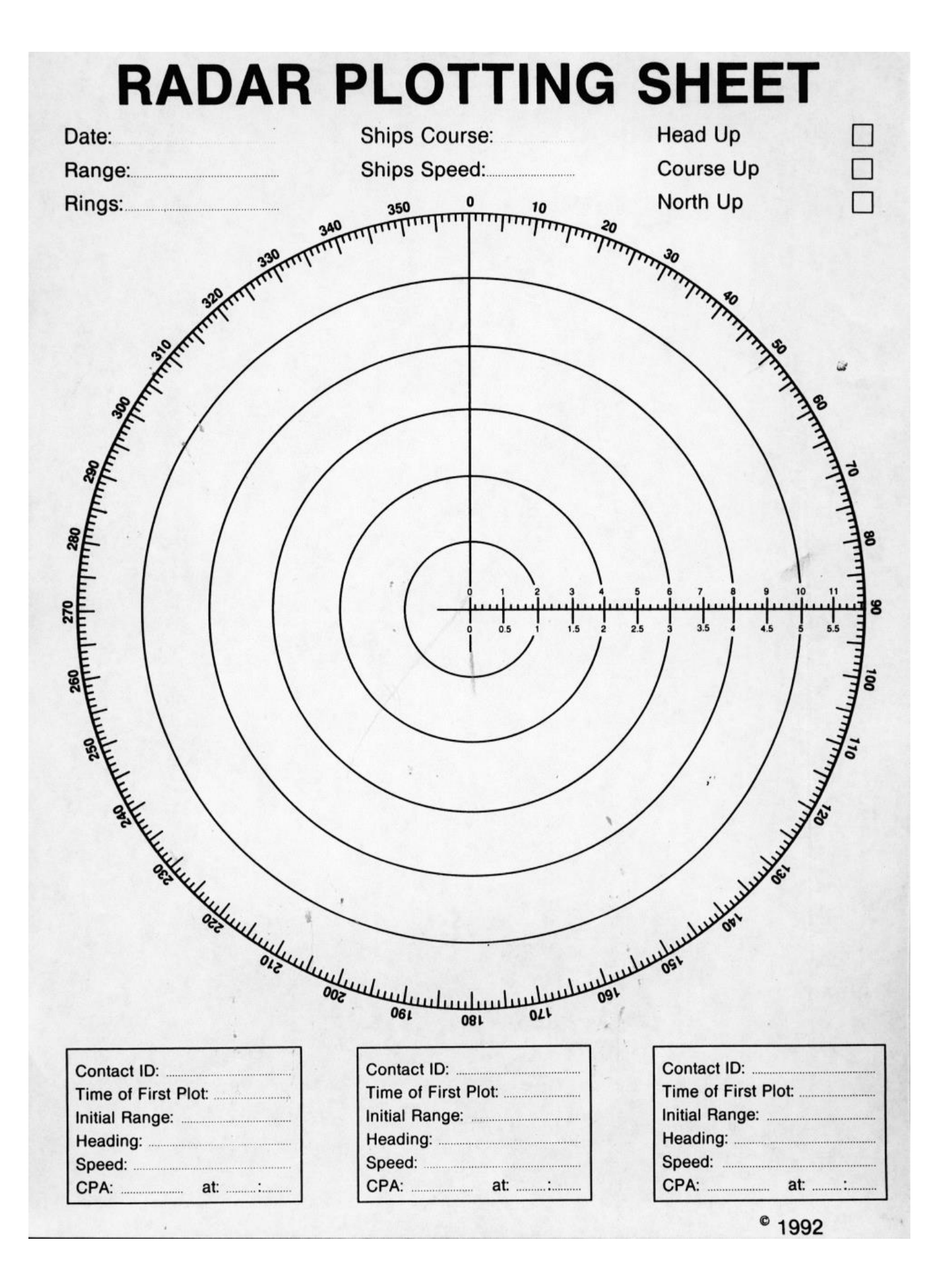

Strona 14 z 14 Więcej arkuszy znajdziesz na stronie: arkusze.pl